## **Rittal Configuration System**

Application Note 2018-07-01

# File management in the Rittal Configuration System and in the Online Shop

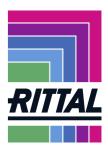

This Application Note explains how configuration files can be managed in the Rittal Configuration System and in the Online Shop (e.g. save, open and reuse).

## File management in the Rittal Configuration System

#### Configure

Once you have performed a configuration, you can check the configuration at the "Your configuration" tab.

|                  | iguration Syste |                                                                               |                |              |           |                 |                 | RIT                                     |
|------------------|-----------------|-------------------------------------------------------------------------------|----------------|--------------|-----------|-----------------|-----------------|-----------------------------------------|
| Type and size    | 2 Colour 3 S    | system accessories > 4 Modification > 5 Engineering > 6 Planned value         | s 🔪 7 Your con | figuration 8 | Order >   |                 |                 |                                         |
|                  |                 |                                                                               |                |              |           |                 | ,               | Next                                    |
|                  |                 |                                                                               |                |              |           |                 |                 |                                         |
| Enclosure        |                 |                                                                               |                |              |           |                 |                 |                                         |
| Position         | Model number    | Description                                                                   | Status         | Colour       | Width (mr | n) Height (mm)  | Depth (mm)      |                                         |
| 1                | 8608.000        | Baying enclosure system VX25 Basic enclosure                                  |                | RAL 7035     | 600       | 2000            | 800             |                                         |
| System accessori | ies             |                                                                               |                |              |           |                 |                 |                                         |
| Position V       | Model number 🔻  | Description V                                                                 | Quantity       | Unit         | Status    | Remove / change | Assembly        |                                         |
| 2.1              | 8108.245        | Side panels, screw-fastened, sheet steel for VX                               | 1              | Pc(s.)       | ۲         |                 | Enclosure frame | <                                       |
| 2.2              | 8108.245        | Side panels, screw-fastened, sheet steel for VX                               | 1              | Pc(s.)       | ۲         |                 | Enclosure frame |                                         |
| 3.1              | 8618.330        | 180° hinges for VX                                                            | 1              | Pc(s.)       | ۲         | G               | Enclosure frame |                                         |
| 3.2              | 8618.330        | 180° hinges for VX                                                            | 1              | Pc(s.)       | •         | G               | Enclosure frame |                                         |
| 3.3              | 8618.330        | 180° hinges for VX                                                            | 1              | Pc(s.)       |           | G               | Enclosure frame |                                         |
| 3.4              | 8618.330        | 180° hinges for VX                                                            | 1              | Pc(s.)       | •         | G               | Enclosure frame | ① ① ① ① ① ① ① ① ② ② ② ② ② ② ③ ③ ③ ③ ③ ③ |
| 4.1              | 8620.002        | Base/plinth corner piece with base/plinth trim panels, front and rear, 100 mm | 1              | Pc(s.)       |           |                 | Enclosure frame |                                         |
| 4.2              | 8620.002        | Base/plinth corner piece with base/plinth trim panels, front and rear, 100 mm | 1              | Pc(s.)       | •         | 1               | Enclosure frame | + Descriptions                          |
| 4.3              | 8620.034        | Base/plinth trim panels, side, 100 mm for base/plinth system VX               | 1              | Pc(s.)       | •         |                 | Enclosure frame | + Features                              |
| 4.4              | 8620.034        | Baselplinth trim panels, side, 100 mm for baselplinth system VX               | 1              | Pc(s.)       | •         |                 | Enclosure frame |                                         |

#### Save

You can save the configuration locally on your PC. Click the "Save" icon at the top right in the icon bar of the Configurator.

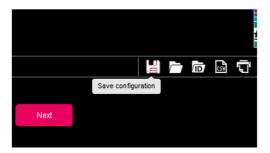

Your configuration is downloaded from the server to your PC and can be saved locally.

| ENCLOSURES | POWER DISTRIBUTION | CLIMATE CONTROL | IT INFRASTRUCTURE | SOFTWARE & SERVICES |
|------------|--------------------|-----------------|-------------------|---------------------|
|            |                    |                 |                   |                     |

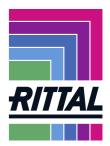

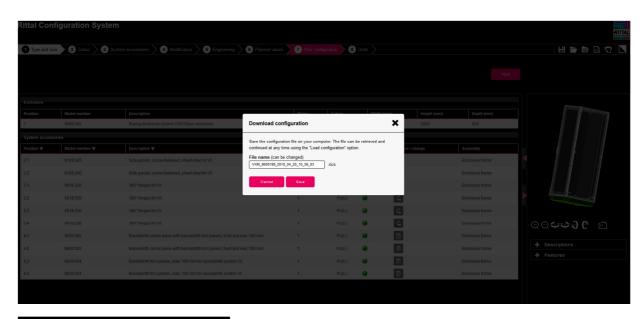

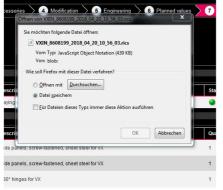

#### Rename

If required, you can move and rename the saved file. The file type \*.rics must, however, be retained.

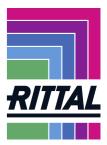

#### Open

You can open a configuration file saved locally in the Rittal Configuration System.

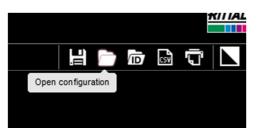

Click the "Open" button in the icon bar at the top right in the Configurator.

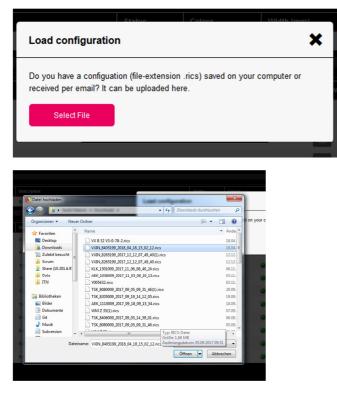

Select a .rics file. You can use the loaded configuration as template and further edit it.

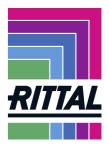

## File management in the Online Shop

As registered customer, you can also manage your configuration in the Online Shop. To do so, login to www.rittal.de at MY RITTAL

The Online Shop manages your data in three lists: the checklist, the offer list and the order list.

#### Storing the configuration in the shopping basket

First, configure with the Rittal Configuration System. Switch to the "Order" page and click "In the shopping basket".

| ittal Confi     | iguration System             |                                                     |            |        |                |                          |                             |                                                                                                    |
|-----------------|------------------------------|-----------------------------------------------------|------------|--------|----------------|--------------------------|-----------------------------|----------------------------------------------------------------------------------------------------|
| Typ und Größe   | e 2 Ausbau und Zubehör 📏 3 E | Bearbeitung 📏 4 Ihre Konfiguration 🔰 5 Bestellung 📏 |            |        |                |                          |                             |                                                                                                    |
| Bitte geber     | n Sie die Bestellmenge an.   |                                                     |            |        | ज्ञ In d       | en Warenkorb legen 🛛 🔞 I | Daten und Angebot anforderr |                                                                                                    |
| Anzahl          | Beschreibung                 |                                                     |            |        |                |                          |                             |                                                                                                    |
| 1               | Kompakt-Schaltschränke AE    |                                                     |            |        |                |                          |                             | 20                                                                                                    |
| Bestellübersich | it Gehäuse                   |                                                     |            |        |                |                          |                             |                                                                                                    |
| Position        | Artikelnummer                | Beschreibung                                        |            | Anzahl | Einheit        | Farbe                    | Hinweis                     |                                                                                                    |
| 1               | 1110.500                     | Kompakt-Schaltschränke AE                           |            | 1      | Stk.           | RAL 7035                 |                             |                                                                                                    |
| Bestellübersich | it Systemausbau              |                                                     |            |        |                |                          |                             | 4                                                                                                    |
| Position V      | Artikelnummer 🔻              | Beschreibung 🔻                                      |            | Anzahl | Einheit        | Systemausbau             |                             |                                                                                                    |
| 2               | 2373.000                     | Universalwinkel                                     |            | 1      | VE (1VE=668c)  | Kunde                    |                             |                                                                                                    |
| 3               | 2500.310                     | Systemleuchte LED                                   |            | 1      | VE (1VE=1Stk.) | Kunde                    |                             |                                                                                                    |
| 4               | 2564.000                     | Erdungsbänder                                       |            | 1      | VE (1VE=5Stk.) | Kunde                    |                             |                                                                                                    |
| Zertifizierung  |                              |                                                     | Interner V | ermerk |                |                          |                             |                                                                                                    |
| UL IP S         | Seriengehäuse                | NEMA                                                | Variantenk | lasse  |                |                          |                             | $\oplus \bigcirc \bigcirc \bigcirc \bigcirc \bigcirc \bigcirc \bigcirc \bigcirc \bigcirc \bigcirc \bigcirc \bigcirc \bigcirc \bigcirc \bigcirc \bigcirc \bigcirc \bigcirc \bigcirc$ |
| Nein IP5        | 5                            | 1,12                                                | 0          |        |                |                          |                             |                                                                                                    |
|                 |                              |                                                     |            |        |                |                          |                             | + Beschreibungen                                                                                                    |
|                 |                              |                                                     |            |        |                |                          |                             | + Merkmale                                                                                                    |
|                 |                              |                                                     |            |        |                |                          |                             |                                                                                                    |
|                 |                              |                                                     |            |        |                |                          |                             |                                                                                                    |
|                 |                              |                                                     |            |        |                |                          |                             |                                                                                                    |
|                 |                              |                                                     |            |        |                |                          |                             |                                                                                                    |

You have now switched to the Online Shop.

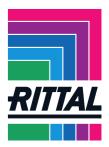

#### Management in the checklist

The shopping basket shows your articles from the configuration. Click "Save shopping basket".

| START PRODUKTE         | UNTERNEHMEN        | V BRANCHEN V SUPPORT V MY RIT                                                                                                    | TAL V                 | Warenkorb [0]  | Q                                                  |
|------------------------|--------------------|----------------------------------------------------------------------------------------------------|-----------------------|----------------|----------------------------------------------------|
| Warenkorb              |                    |                                                                                                    |                       | Sie sind a     | ngemeldet   🕨 Abmelden                             |
| CSV Import 🗈 CSV Exp   | oort 🗈 Warenkorb a | ei <u>chern</u> 🗈 Preise als PDF 📧                                                                                                    |                       |                |                                                    |
| Bestellnummer di       | rekt einfügen 1    | × ME und                                                                                                    | dem Warenkorb hinzufi | igen 🕨 Zun     | n Warenkorb hinzufügen                             |
| ► Mehrere Artikelnumme | ern                |                                                                                                    |                       |                |                                                    |
| Positionen zusammen    | fassen             |                                                                                                    |                       |                |                                                    |
| 23                     | ► Pro              | jekt im Warenkorb anlegen                                                                                                    |                       |                |                                                    |
| POS ME                 | Artikelnummer      | Artikelbezeichnung                                                                                                    | Preis/ME (EUR)        | Preis (EUR)    |                                                    |
| 1 1 ST                 | 1110.500           | AE Kompakt-Schaltschrank BHT:<br>1000x1000x300 mm Stahlblech mit<br>Montageplatte doppeltürig, zwei<br>Vorreiberverschlüsse<br>auf Lager | Nettopreis 199        | ,91 € 199,91 € | (Konfiguration)<br>▶ Projektzuordnung<br>▶ Löschen |
| 2 1 VE                 | 2564.000           | SZ Erdungsband Anschluß: M8-M8, für<br>Querschnitt 4 mm² L: 170 mm<br>auf Lager                                                          | Nettopreis 5          | ,13 € 5,13 €   | (Konfiguration)<br>▶ Projektzuordnung<br>▶ Löschen |
| 3 1 ST                 | 2500.310           | SZ Systemleuchte LED 1200 Lumen L:<br>437 mm 100-240 V mit<br>Bewegungsmelder mit Schuko-                                                | Nettopreis 120        | ,86 € 120,86 € | (Konfiguration)<br>▶ Projektzuordnung<br>▶ Löschen |

Enter a name and optionally a description, and click "Save shopping basket".

|                                                                   | Quicklinks   Zufrieden?   Kontakt   Aktuelles   Rittal weltweit |
|-------------------------------------------------------------------|-----------------------------------------------------------------|
| START PRODUKTE V UNTERNEHMEN V BRANCHEN V SUPPORT V MY RITTAL V   | Warenkorb [0]                                                   |
|                                                                   |                                                                 |
| Warenkorb                                                         | Sie sind angemeldet   > Abmelden                                |
| CSV Import 🗈 CSV Export 🗈 Warenkorb speichern 🗈 Preise als PDF 7년 |                                                                 |
| Projekt20170419                                                   |                                                                 |

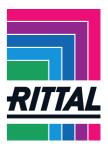

Switch to the "MY RITTAL" page and to the checklist there. The checklist contains your configuration.

| START PRODUKTE V UNTERNEHMEN V BRANCHEN | SUPPORT V MY RITTAL V         | Quicklinks   Zufrieden?   Kontakt   Aktuelles   Rttal weltweit Warenkorb [0] Q |
|-----------------------------------------|-------------------------------|--------------------------------------------------------------------------------|
| Merkliste                               |                               | Sie sind angemeldet   🕨 Abmelden                                               |
| Bezeichnung                             | gespeichert                   |                                                                                |
| Projekt20170419                         | <b>19.04.2017</b><br>18:24Uhr | ► Inhalt anzeigen ► Teilen × Löschen                                           |
| ▶ zurück                                |                               |                                                                                |

You can open and reuse your configuration later.

The configuration remains stored in the checklist until you delete the data.

| lerkliste     |    |            |                                                                                                    |               |               |                                                                     |
|---------------|----|------------|----------------------------------------------------------------------------------------------------|---------------|---------------|---------------------------------------------------------------------|
|               |    |            |                                                                                                    |               |               |                                                                     |
| Bezeichnung   |    |            | gespeiche                                                                                                    | rt            |               |                                                                     |
| Projekt201704 | 19 |            | <b>19.04.2017</b><br>18:24Uhr                                                                                               |               |               | Inhalt anzeigen     Feilen     X Löschen                            |
| zurück        | Ge | speicherte | r Inhalt                                                                                                    |               |               | ×                                                                   |
| Lurdon        | ME | Material   | Bezeichnung                                                                                                    | Produkttyp    | Aktion        | Status(*)                                                           |
|               | 1x | 1110.500   | AE Kompakt-Schaltschrank BHT:<br>1000x1000x300 mm Stahlblech<br>mit Montageplatte doppeltürig,<br>zwei Vorreiberverschlüsse | Konfiguration | CAD Anfordern | [-]<br>▶ Konfiguration anzeigen<br>▶ Konfiguration erneut verwenden |
|               | 1x | 2515.000   | SZ Schaltplantasche aus<br>Kunststoff DIN A5, quer                                                                          | Zubehör       |               |                                                                     |
|               | 1x | 2500.110   | SZ Systemleuchte LED 600<br>Lumen L: 337 mm 100-240 V                                                                       | Zubehör       |               |                                                                     |
|               | 1x | 1090.500   | AE Kompakt-Schaltschrank BHT:<br>600x1000x250 mm Stahlblech<br>mit Montageplatte eintürig, zwei<br>Vorreiherverschlüsse     | Konfiguration | CAD Anfordern | [-]<br>▶ Konfiguration anzeigen<br>▶ Konfiguration erneut verwenden |

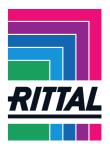

### Requesting CAD data

The configuration can be opened, reused and CAD data requested by clicking the "Show content" button.

| ART PRODUK    | KTE ~ | UNTERNEHN      | AEN V BRANCHEN V SU                                                                                                    | PPORT V MY RI | TTAL                | Warenkorb [0]                                                      | a                   |
|---------------|-------|----------------|----------------------------------------------------------------------------------------------------|---------------|---------------------|--------------------------------------------------------------------|---------------------|
| Merkliste     |       |                |                                                                                                    |               |                     | Sie sind anger                                                     | neldet   🕨 Abmelden |
| Bezeichnung   |       |                | gespeic                                                                                                    | hert          |                     |                                                                    |                     |
| Projekt201704 | 419   |                | <b>19.04.2</b> 0<br>18:24Uh                                                                                              |               |                     | ▶ Inhalt anzeigen → Teilen                                         |                     |
| zurück        | Ges   | speicherter    | Inhalt                                                                                                    |               |                     |                                                                    |                     |
| Zuruck        | ME    | Material       | Bezeichnung                                                                                                    | Produkttyp    | Aktion              | Status(*)                                                          | Â                   |
|               | 1x    | 1110.500       | AE Kompakt-Schaltschrank BH<br>1000x1000x300 mm Stahlbleo<br>mit Montageplatte doppeltürig,<br>zwei Vorreiberverschlüsse | ch _          | CAD Anfordern       | [-]<br>► Konfiguration anzeigen<br>► Konfiguration erneut verwende | n                   |
|               | 1x    | 2515.000       | SZ Schaltplantasche aus<br>Kunststoff DIN A5, quer                                                                       | Zubehör       |                     |                                                                    |                     |
|               | 1x    | 2500.110       | SZ Systemleuchte LED 600<br>Lumen L: 337 mm 100-240 V                                                                    | Zubehör       |                     |                                                                    |                     |
|               | 1x    | 1090.500       | AE Kompakt-Schaltschrank BH<br>600x1000x250 mm Stahlblech<br>mit Montageplatte eintürig, zwe<br>Vorreiberverschlüsse     |               | CAD Anfordern       | [-]<br>► Konfiguration anzeigen<br>► Konfiguration erneut verwende | n –                 |
|               |       | In Warenkorb ü | bernehmen                                                                                                    | (*)           | RE = Angefordert WA | = Warten CA = Abgebrochen CC                                       | ) = Komplett        |